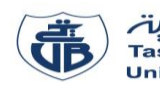

L'usage de la calculatrice est interdit

# **Examen de Remplacement** – Informatique 1

#### **Exercice 01 : [8 points]**

- 1. Citer les méthodes de représentation d'un algorithme. **(0.5 point)**
- 2. Citer les types de structures de contrôle conditionnelles. **(0.5 point)**
- 3. Réaliser les conversions suivantes :  $(D9C5)_{16} = ( ? )_4 = ( ? )_8$  (1 point)
- 4. Traduire l'expression suivante en langage PASCAL : **(2 points)**

$$
E = \frac{e^{\sqrt{|ba^2 - b|}}}{4ab^2} + \frac{\ln \frac{b}{a-2}}{2ab}
$$
, (a et b sont des variables)

5. Évaluer l'expression suivante en indiquant l'ordre d'évaluation : **(2.5 points)**

$$
E = (a * sqr(b) \text{ div } a \leq c/b) \text{ and } (d/(a+3) \leq b) ;
$$

avec  $a = 2, b = 2, c = 1, d = 10$ 

6. Donner l'organigramme de l'algorithme ci-contre : **(1.5 point)**

#### **Exercice 02 : [7 points]**

Soit l'algorithme suivant qui calcule et affiche les N premiers termes d'une suite U :

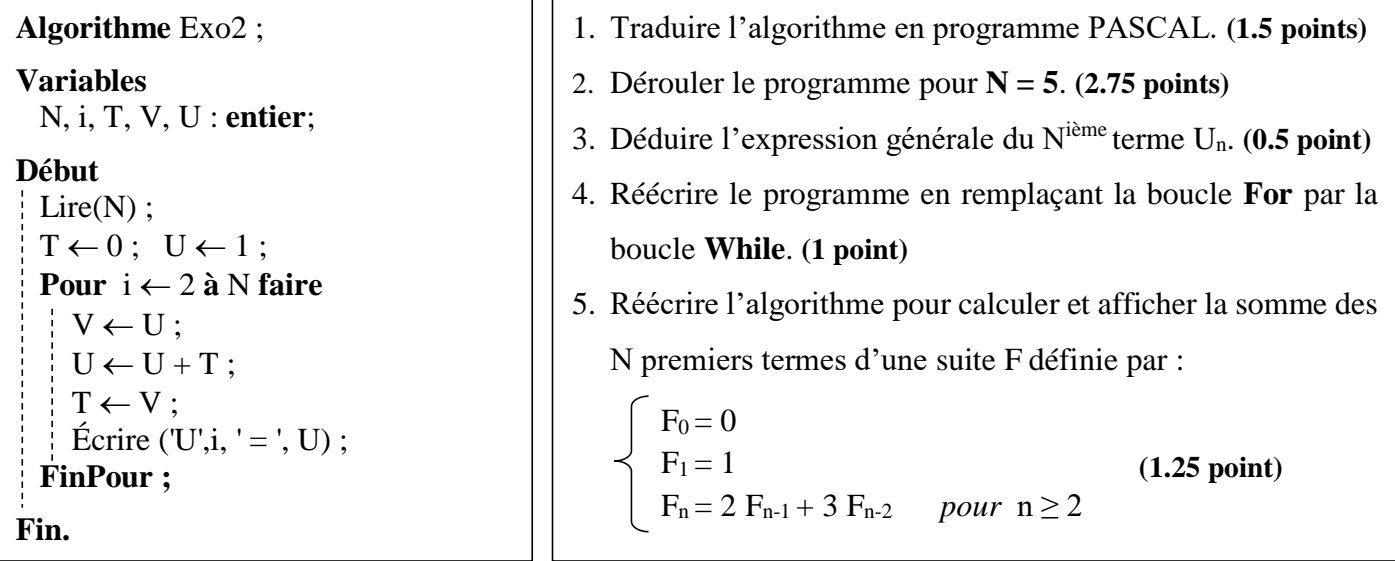

## **Exercice 03 : [5 points]**

Écrire un programme Pascal qui calcule et affiche le montant « **Mont »** d'une facture d'eau suivant les tranches et la taxe de gestion « **Ges »** sur la consommation en eau « **Cons »** :

- 1 ère tranche : **Cons** est entre 0 et 25 le prix du mètre cube est 6,30 DA et la taxe **Ges** est de 2,35 DA/m<sup>3</sup>
- 2 ème tranche : **Cons** est entre 26 et 55 le prix du mètre cube est 10 DA et la taxe **Ges** est de 4,5 DA/m<sup>3</sup>
- 3 ème tranche : **Cons** est supérieure à 55 le prix du mètre cube est 16 DA et la taxe **Ges** est de 10 DA/m<sup>3</sup>

Sachant que la consommation en eau est soumise à une redevance « Red » de 3 DA/m<sup>3</sup> et le montant hors taxes est soumis à un taux de  $TVA = 9\%$ .

*Remarques* **: Red** et **TVA** sont des prélèvements en argent (taxes) dus à l'utilisation d'un service public. On suppose que la valeur **Cons** est positive.

**Algorithme** Somme ; **Variables** X, S : **entier** ; **Début** Lire  $(X)$ ;  $S \leftarrow 0$ : **Tant Que**  $(X \leq 0)$  **faire**  $S \leftarrow S + X$ : Lire  $(X)$  ;  **FinTantQue ;**  $\text{Écrire (S)}$ ; **Fin.**

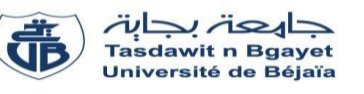

# **Corrigé de l'Examen de Remplacement** - **Informatique 1**

#### **Exercice 01 : [8 points]**

- 1. Citer les méthodes de représentation d'un algorithme. **(0.5 point)**
	- **Organigramme** (représentation graphique) **(0.25)**
	- **Pseudo-code** (représentation textuelle) **(0.25)**
- 2. Citer les types de structures de contrôle conditionnelles. **(0.5 point)**
	- $\checkmark$  Simple  $(0.25)$
	- **Double** (double imbriquée) **(0.25)**
- 3. Réaliser les conversions suivantes :  $(D9C5)_{16} = ( ? )_4 = ( ? )_8$  (1 point)

(D9C5)16 = (11**|**01**|**10**|**01**|**11**|**00**|**01**|**01)<sup>2</sup> **(0.25)**

= **(31213011)<sup>4</sup> (0.25)**

 $(D9C5)_{16} = (001|101|100|111|000|101)_{2}$  (0.25)

 $= (154705)_{8}$   $(0.25)$ 

4. Traduire l'expression suivante en langage PASCAL : **(2 points)**

 $E = \frac{e^{\sqrt{|ba^2 - b|}}}{4\pi b^2}$  $\frac{1}{4ab^2}$  +  $\ln \frac{b}{a-2}$  $\frac{a-2}{2ab}$ , (a et b sont des variables)

**E** = (  $(\text{Exp}(sqrt(\text{Abs}(b*\text{Sqr}(a)-b))) )$  /  $(4*\text{a*\text{Sqr}(b))})$  + ( $(\text{Ln}(b/(a-2)))$  /  $(2*\text{a*\text{b})})$ 

 $E := (Sous-exp1) + (Sous-exp2)$  (0.25) **Sous-exp1 :** Exp( ) **(0.25)** Sqrt( )**(0.25)** Abs( )**(0.25)** Sqr(a) **(0.125)**   $Sqr(b)$  **(0.125)**  $(\frac{1}{2}a^* - a)$  **(0.125)**  $(\dots)$  **/**  $(\dots)$  **(0.125) Sous-exp2 :**  $b/(a-2)$   $(0.125)$   $\text{Ln}( ) (0.125)$   $( \_\_\_\_\_\_*) (0.125)$   $( \dots ) / ( \dots ) (0.125)$ **Sous-exp 1 Sous-exp 2**

5. Évaluer l'expression suivante en indiquant l'ordre d'évaluation : **(2.5 points)**

$$
E := (a * sqr(b) \text{ div } a \leq c/b) \text{ and } (d/(a+3) \leq b); \text{ avec } a = 2, b = 2, c = 1, d = 10
$$
\n
$$
E := (2 * sqr(2) \text{ div } 2 \leq 1/2) \text{ and } (10/(2+3) \leq 2);
$$
\n
$$
E := (2 * sqr(2) \text{ div } 2 \leq 1/2) \text{ and } (10/(2+3) \leq 2); \text{ (0.25)}
$$
\n
$$
E := (2 * sqr(2) \text{ div } 2 \leq 1/2) \text{ and } (10/5 \leq 2); \text{ (0.25)}
$$
\n
$$
E := \left(\frac{2 * 4}{3} \text{ div } 2 \leq 1/2\right) \text{ and } (10/5 \leq 2); \text{ (0.25)}
$$
\n
$$
E := \left(\frac{8 \text{ div } 2}{4} \leq 1/2\right) \text{ and } (10/5 \leq 2); \text{ (0.25)}
$$

$$
E := (4 < = 1/2) \text{ and } (10/5 < 2); (0.25)
$$
  
\n
$$
E := (\frac{4 < = 0.5)}{6} \text{ and } (10/5 < 2); (0.25)
$$
  
\n
$$
E := \text{False and } (\frac{10/5}{7} < 2); (0.25)
$$
  
\n
$$
E := \text{False and } (\frac{2 < 2}{8}); (0.25)
$$
  
\n
$$
E := \text{False and False}; (0.25)
$$
  
\n
$$
E := \text{False}; (0.25)
$$

6. Donner l'organigramme de l'algorithme ci-contre : **(1.5 points)**

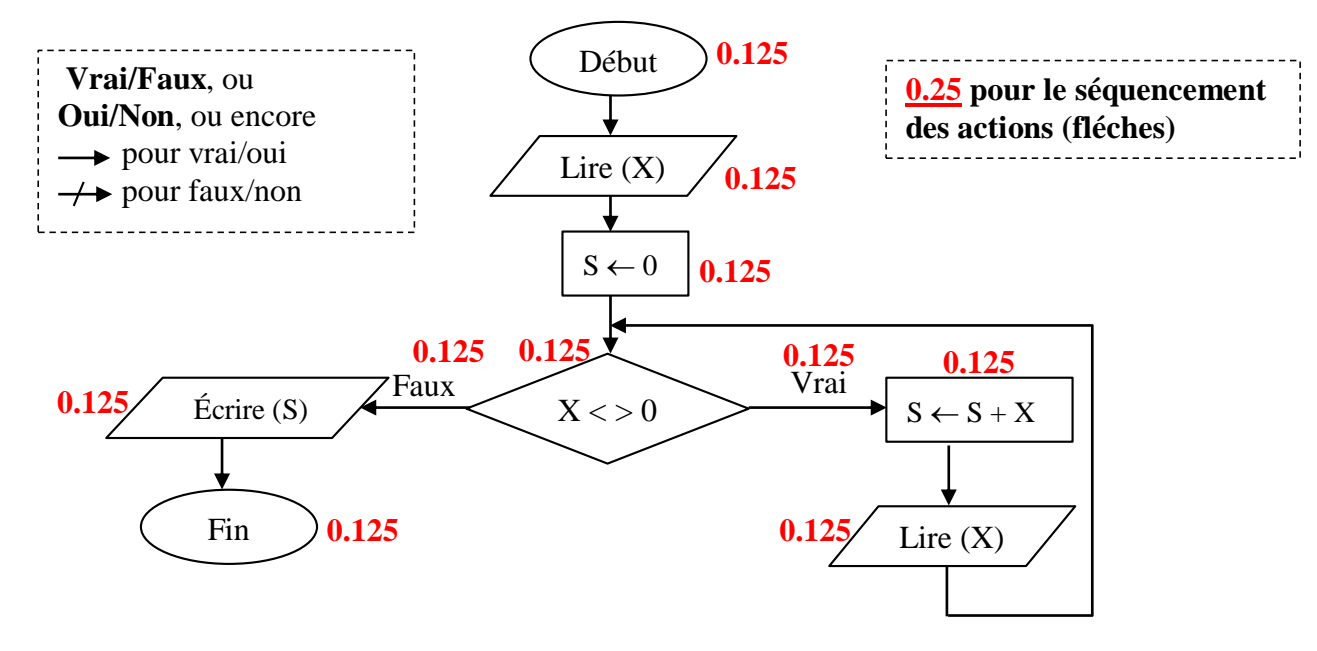

# **Exercice 02 : [7 points]**

**1) Traduire l'algorithme en programme PASCAL. (1.5 points)**

| Program exo2;                          |
|----------------------------------------|
| Var N, i, T, V, U : integer ; $(0.25)$ |
| Begin                                  |
| Read(N); $(0.125)$                     |
| T := 0; U := 1; $(0.125)$              |
| For i := 2 to N do $(0.25)$            |
| Begin $(0.125)$                        |
| V := U; $(0.125)$                      |
| U := U + T; $(0.125)$                  |
| T := V; $(0.125)$                      |
| Triv = W; $(0.125)$                    |
| Writeln (`U'; i, ' = ', U); $(0.125)$  |
| End; $(0.125)$                         |
| End; $(0.125)$                         |

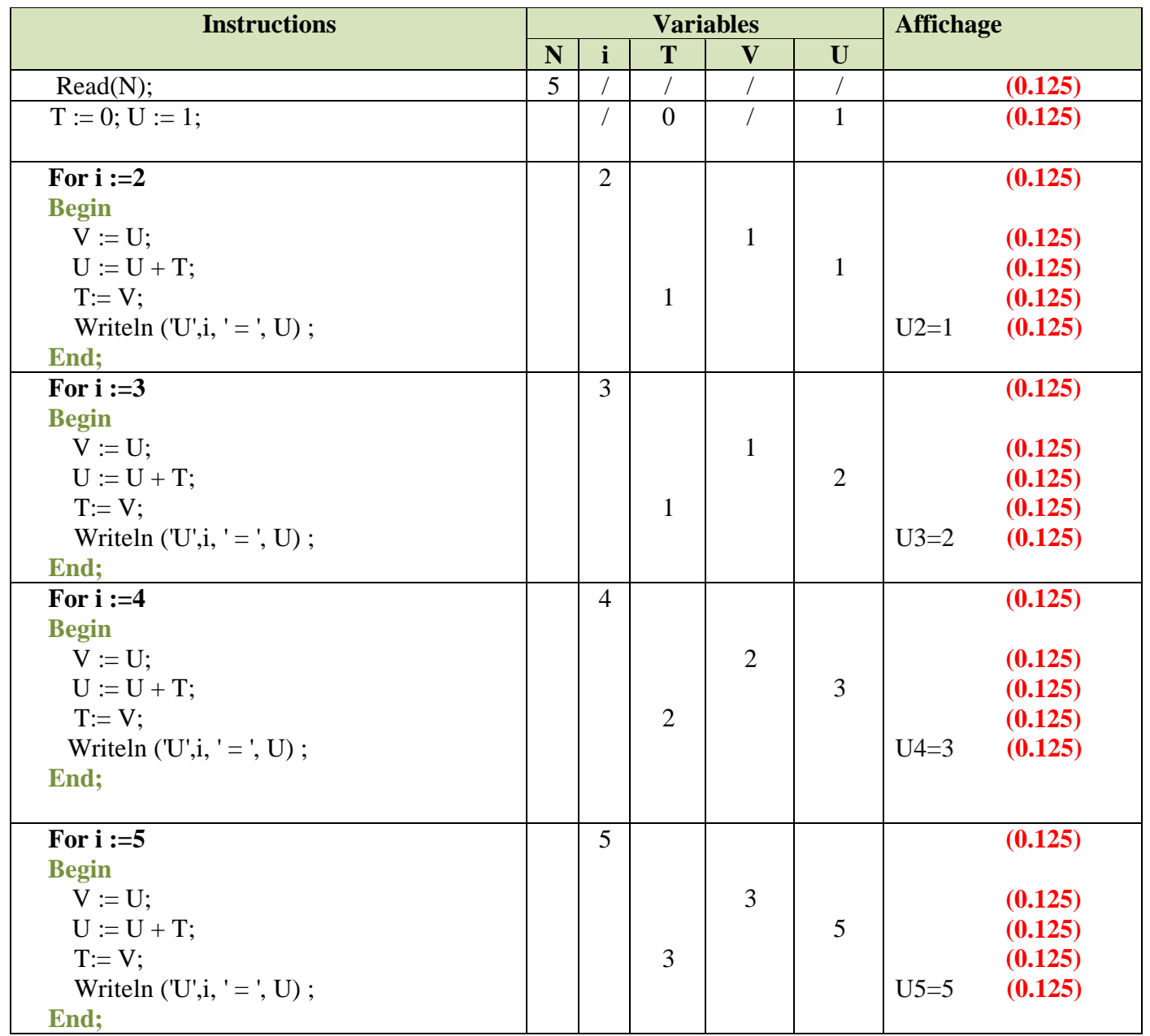

## **2) Dérouler le programme pour N=5. (2.75 points)**

**3) Déduire l'expression générale du Nième terme Un. (0.5 point)**

 $Un = Un-1 + Un-2$  *pour*  $n \ge 2$ 

**4) Réécrire le programme en remplaçant la boucle Tant-Que par la boucle Répéter. (1 point)**

```
Programme PASCAL
Program exo2;
Var N, i, T, V, U : integer ;
Begin
Read(N); 
T := 0; U := 1;i := 2; (0.25)
While (i \le N) do (0.25)Begin (0.125)
   V := U;
   U := U + T:
   T:= V;
   Writeln (U',i, ' = ', U);
    i := i+1; (0.25)end; (0.125)
End.
```
**5) Réécrire l'algorithme pour calculer et afficher la somme des N premiers termes d'une suite F** 

**définie par :**

**(1.25 point)**

 $F_0 = 0$  $F_1 = 1$  $F_n = 2 F_{n-1} + 3 F_{n-2}$  *pour*  $n \ge 2$ 

**Programme PASCAL**

**Program** exo2; **Var** N, i, T, V, **F, S** : integer ; **(0.25) Begin** Read(N);  $T := 0; F := 1;$ **S:=1;** *{ S=F0+F1 avec F0=T et F1=F }* **(0.25) For i :=2 to N do Begin**   $V := F$ ;  $F := 2*F + 3*T;$  (0.25) **T:= V; S:=S+F; (0.25) End; Write ('Somme =', S); (0.25) End.**

## **Exercice 03 : [5 points]**

```
Program facture_eau ; 
           Var 
                 Cons, Ges, Red, TVA, Mont : real ; 0.5 point
           Begin
             Write ('Donner la valeur de la consommation en eau : ') ;
              Read ( Cons ) ; 0.25 point
             If (Cons \leq=25) then 0.25 point
                 Begin { traitement de la consommation dans la 1ère tranche }
                    Mont := Cons*6.3; 0.25 point
                    Ges := Cons*2.35 ; 0.25 point
                 end
              Else { traitement de la consommation dans la 2ème tranche }
                   If (Cons > = 26) and (Cons \lt = 55) then 0.25 point
                       begin
                          Mont := (25*6.3)+ (Cons-25)*10; 0.25 point
                          Ges := (25*2.35)+ (Cons-25)*4.5 ; 0.25 point
                       end
                    Else 
                    begin { traitement de la consommation dans la 3ème tranche }
                          Mont := (25*6.3)+ (30*10)+ (Cons-55)*16; 0.25 point
                          Ges := (25*2.35)+ (30*4.5)+ (Cons-55)*10 ; 0.25 point
                     end ;
           Red :=Cons*3; 0.25 point
           TVA:=Mont*0.09; 0.5 point
           Mont := Mont + Ges + Red + TVA; 0.5 point
           Write ('Montant de la facture = ', Mont:0:2) ; 0.25 point 
  0.25 pour 
  begin et end
0.25 pour 
begin et end
  0.25 pour 
  begin et end
```
**End.**